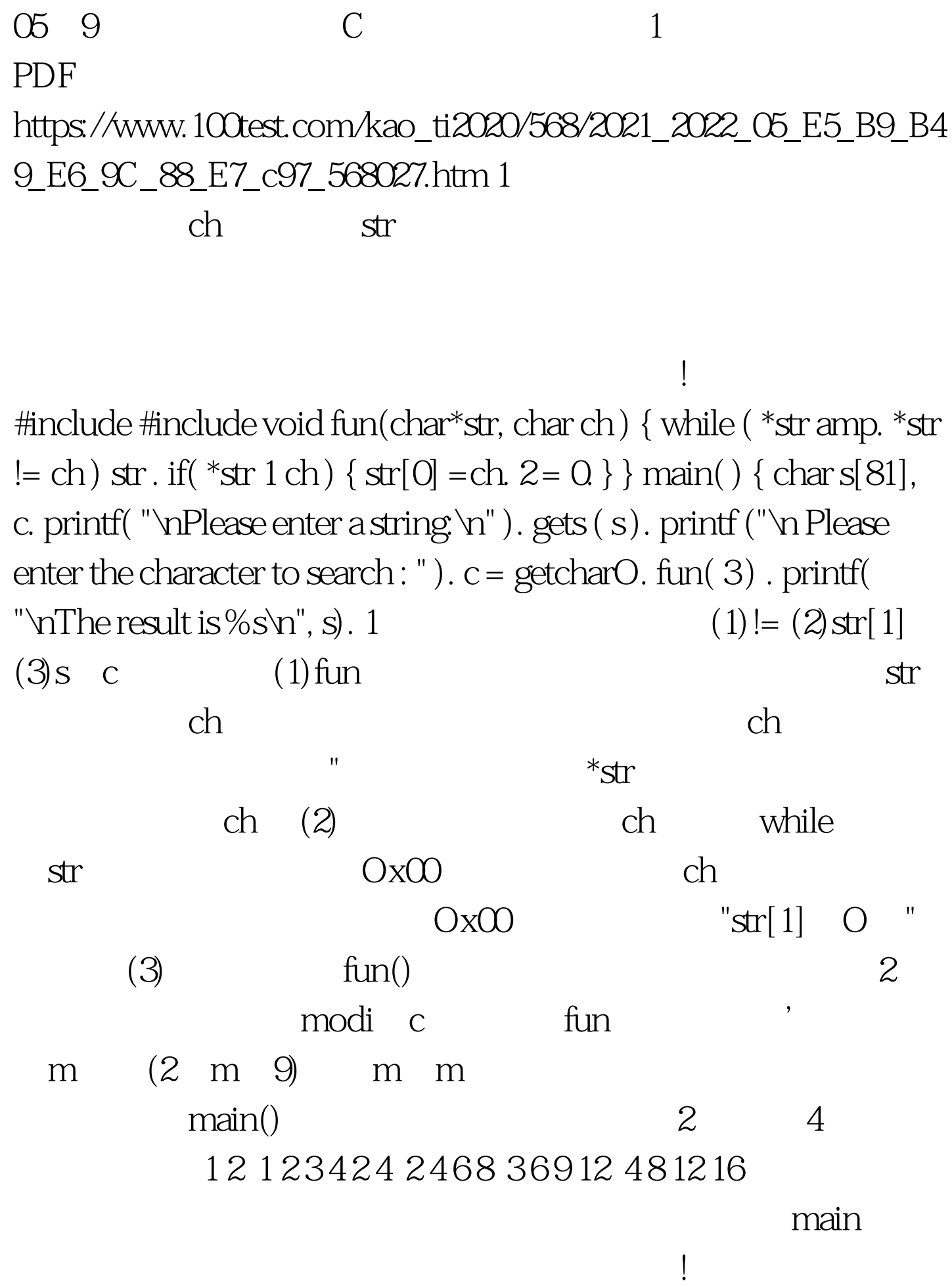

#include #include #define M 10 int a[M][M]={0}. fun(int \*\*a, int m) { int j,k. for (j=0.j for (k=0.k a[j][k]=k\*j. } main() { int i,j,n. clrscrO. printf("Enter n:").scanf("%d",&amp.n). fun(a,n). for(i=Oi { forO=O.j print f("M",a[i] [j] ). printf(" $\Upsilon$ "). } 100Test www.100test.com